# **DPI NEMA Power Distribution Units (PDU)**

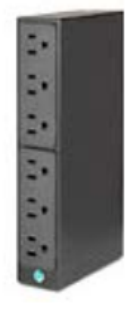

## **Overview**

The Distributed Power Interconnect (DPI) NEMA PDU provides an economical, basic power distribution capability for rack-based systems, helping to enable you to satisfy the power requirements of your devices. It has one low-voltage power input and supports up to six devices with a combined power requirement of up to 1500W at 100VAC to 1905W at 127VAC. This 1U PDU is half-rack width, so you can mount two in a single 1U space for a total of 12 outlets. This PDU is primarily used in North America, Japan, Taiwan, the Philippines and various other nations that have power systems that work at 100-127VAC.

### **Features and benefits**

- Low voltage (100-127VAC)  $\bullet$
- 6 NEMA 5-15R power outlets  $\bullet$
- Brackets for vertical (sidewall) and horizontal  $\bullet$ (EIA space) rack mounting
- Two-pole 15-amp circuit breaker with time-delay  $\bullet$ protection
- Fixed 9ft (2.8m) attached line cord with NEMA  $\bullet$ L5-15P
- Cable retention aid  $\bullet$

# **For More Information**

To learn more about options for Lenovo servers, contact your Lenovo Business Partner or visit: [www.lenovo.com/server/options](http://www.lenovo.com/server/options)

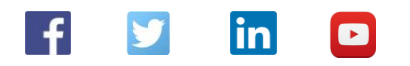

#### © 2015 Lenovo. All rights reserved.

Availability: Offers, prices, specifications and availability may change without notice. Lenovo is not responsible for photographic or typographic errors. Warranty: For a copy of applicable warranties, write to: Warranty I